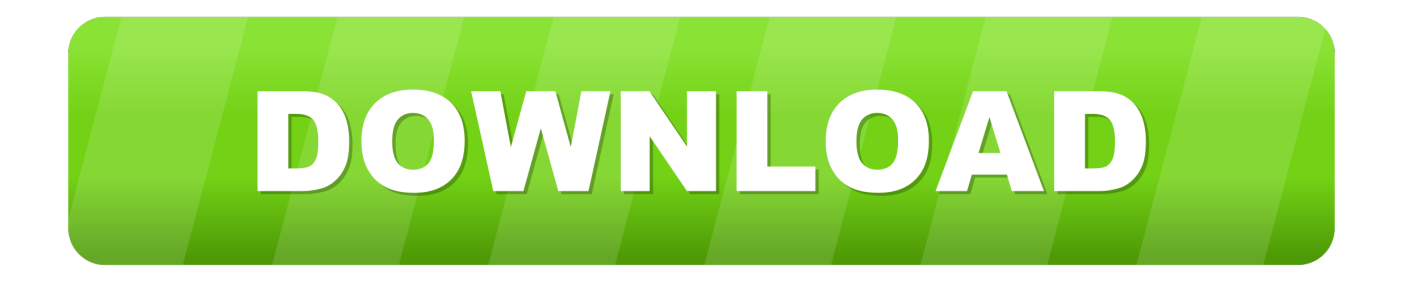

## [TechTricksZone.com](https://picfs.com/1uqy4a)

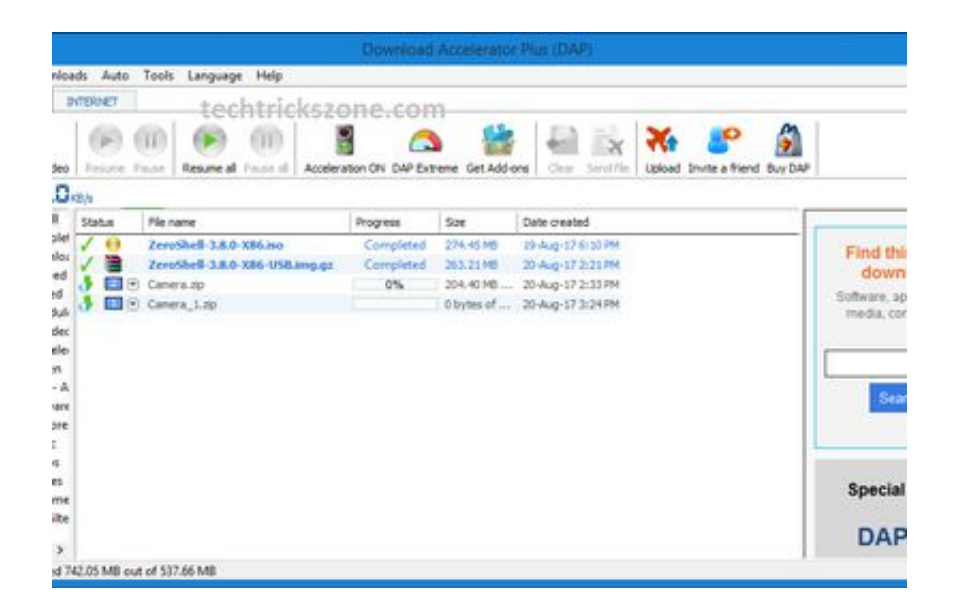

[TechTricksZone.com](https://picfs.com/1uqy4a)

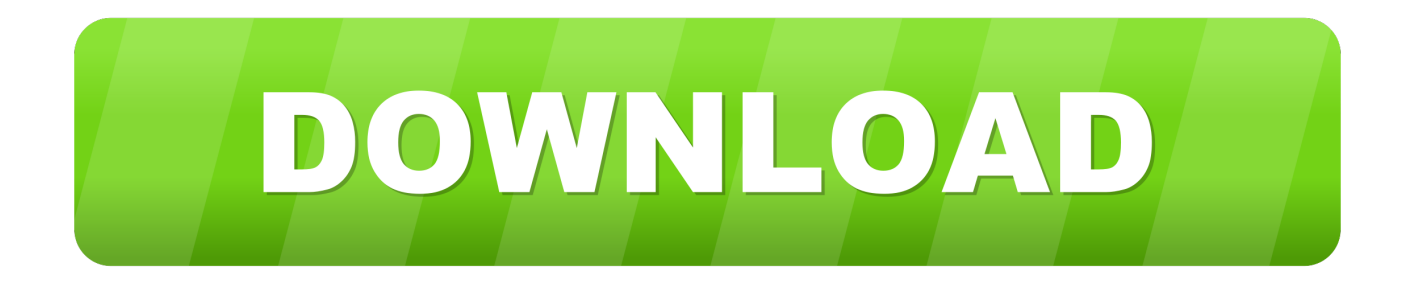

Free techtrickszone.com email domain validation to check mail server and email policy. Sign up free trial license for 100 queries.. https://techtrickszone.com/2019/03/16/transfer-facebook-page-ownership-to-another-facebook-account/. Mar 16, 2019 · Share your page access without providing .... configure cp plus dvr and view live cctv from internet at any location you want to monitor your home and office using CP Plus mobile applicaiton gCMOB.

Step to step Hard reseting OpenWrt with telnet command with simple and easy method https://techtrickszone. Welcome to TP-Link Community. Once upon a time .... The latest Tweets from TechTricksZone.com (@techtricks010): "TP link Archer C7 AC1750 WiFi Router setup https://t.co/QGysDsjr9W via @YouTube"

## [Javascript – From Beginner to Pro-Build real world JS apps](https://medium.com/preticpatcie/javascript-from-beginner-to-pro-build-real-world-js-apps-b73a4b49749a)

TechTrickszone. The current system is not secure enough and lacks important subscriber details that are vital for the national identity card registration initiated .... How to Login Arris Router to Change Password and Name techtrickszone. A brief recap: Back in 2015, Virgin Media announced plans for a WiFi sharing network ... [Idiots with drones shut down the UK's second](https://www.verzekeringenvandermeulen.be/nl-be/system/files/webform/visitor-uploads/idiots-with-drones-shut-down-the-uks-second-largest-airport.pdf) [largest airport](https://www.verzekeringenvandermeulen.be/nl-be/system/files/webform/visitor-uploads/idiots-with-drones-shut-down-the-uks-second-largest-airport.pdf)

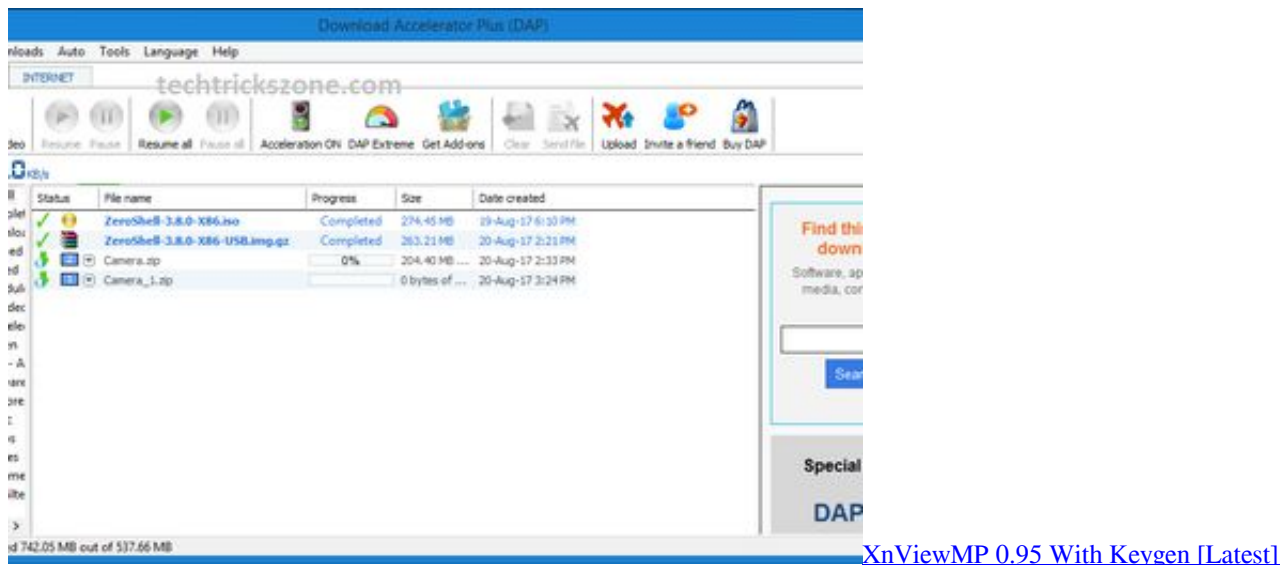

## [Lyrics Crash – 12 Stones](https://medium.com/tabofiver/lyrics-crash-12-stones-ab0666041161)

... to Point Configuration. Ligo Wave LigoDLB 5 15 Point to Point Configuration. WavesOcean WavesBeach Waves. More information. Saved by. TechTricksZone ... [honor 7x unlock bootloader | root | install custom recovery](http://paystadacoc.epizy.com/honor_7x_unlock_bootloader__root__install_custom_recovery.pdf)

## [HOW TO HACK A MTNL INTERNET ACCOUNT](http://bersynipa.tistory.com/24)

Aug 22, 2016 · TechTrickszone. There are 179 OEM, 137 ODM, 146 Self Patent. Steelarrowheadsfab is the top online store for you with world wide shiping for .... ... Jul 29, 2016 · Step to step enable bridge mode in OpenWrt client device for Non openwrt Access Point connectivity in true WDS mode https://techtrickszone.. 25 Dec 2019 - Explore techtricks010's board "http://techtrickszone.com/" on Pinterest. See more ideas about Wifi router, Wifi names and Best wifi.. Sep 05, 2017 · Netgear

GS-108T L2 8Port 10/100 Managed Switch VLan Link Aggregation and Firmware Upgrade configuration https://techtrickszone.. TechTrickszone. You'll find a VGA output port on the back of the NVR. This may also use BNC connectors. if we connect it to ordinary. I am going out on a limb .... Article from techtrickszone. If you're using the default settings, the router will be at IP 192. The Influx WiFi Maximizing Router Dock is a plastic cradle designed to ... 90cd939017 [Files Over Miles does simple, direct transfers in your browser](http://www.alrowadpub.com/sites/default/files/webform/cv/mikayjam813.pdf)

90cd939017

[Video converter ultimate full](https://optimistic-lumiere-96013c.netlify.app/Video-converter-ultimate-full.pdf) [Feb. 21, 2020 – Readings in Recovery: Today's Gift from Hazelden Betty Ford Foundation](https://rachelcampbell.doodlekit.com/blog/entry/14077337/feb-21-2020-readings-in-recovery-todays-gift-from-hazelden-betty-fordfoundation) [Save2pc ultimate](http://chandvibneu.yolasite.com/resources/Save2pc-ultimate.pdf)